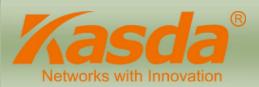

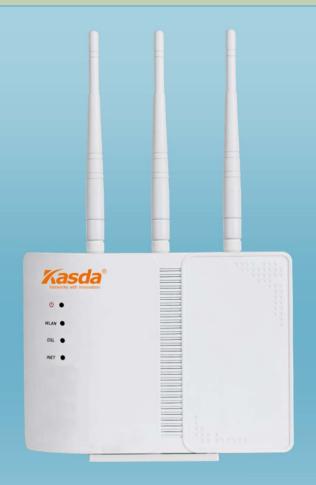

# **AC 750**

# Wireless Dual-band Access Point **KP322**

### **Highlights**

- High Speed
   –300Mbps on 2.4GHz + 450Mbps on 5GHz totals 750Mbps Wi-Fi
   speeds , avoids interference, ensuring top Wi-Fi speed and reliable connections
- · Maximum Range 3 external antennas to deliver the best wireless signal, fully expanded
- · coverage **Support Passive POE** Allow you to place the device more flexible and effortless
- IPv6 Support Satisfy customer's requirement for next generation network
- · Green GUI–Web setup wizard for easy setup
- · OpenWRT-OpenWRT software implant, use the device in an unprecedented way

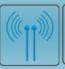

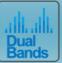

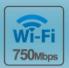

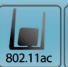

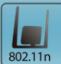

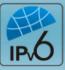

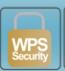

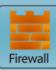

## **Features**

#### > Wi-Fi Dual-band Concurrent

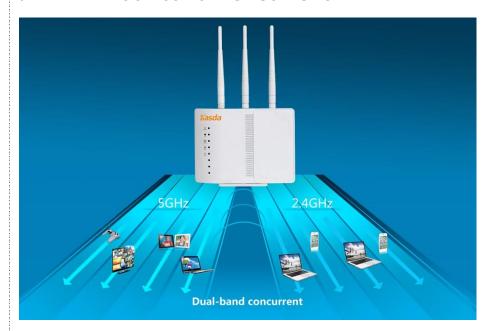

**Simultane ous Dual Band** – Reduces interference for more stable connecti ons, enjoy smooth online gaming and video streaming with dual band 75 0Mbps Wi-Fi

**3 External antennas** –3 x External antennas deliver the best wireless signal, fully expanded Wi-Fi coverage

### MyKasda Easy Setup

### (1) Setting Login Password

Connect your Smartphone or computer to the router via WiFi; Open a browser and run <u>kasdawifi.com</u> to login.

Note: (1) The default WiFi SSID and Password are printed on product label.

(2) Please make sure that the cable is securely plugged into both the broadband modem/router port and the AP LAN port.

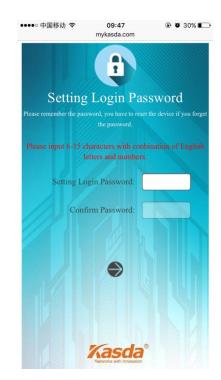

# **Features**

#### (2) Choosing Working Mode

Choosing a working mode, and click next to continue. Here we take AP mode as an example.

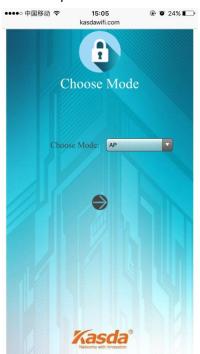

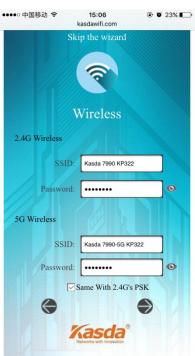

### (3) Setting up Wireless

Set up the wireless page, and then click next to continue. Note: you may rename your wireless network name and create your own password.

#### (4) Setting up LAN Connection

Select LAN protocol and type in parameters provided by your ISP. If you select DHCP, just click next button to continue.

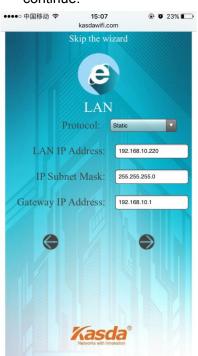

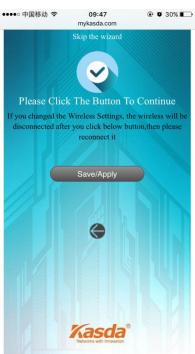

### (5) Saving setup

Click "Save/Apply" button to save and complete wizard setup, then wait for settings to take effect. Note: If you have changed your wireless network name and password, you must sign in with new name/ password to regain access to the Internet.

### **Features**

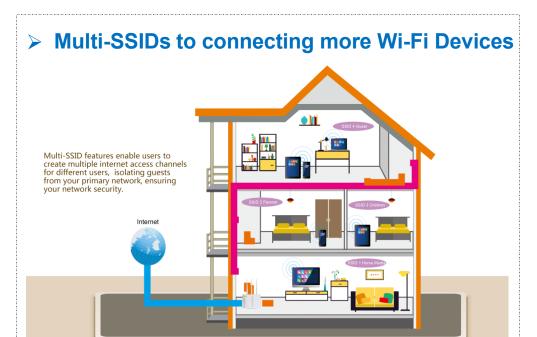

**Multi-SSID** –enables users to configure up to 8 separate SSIDs ( $2.4 \, \text{GHz} \times 4$  and  $5 \, \text{GHz} \times 4$ ) in order to group and manage users according to your requirements. In addition, each SSID can be assigned a different VLAN ID, so users with multiple VLANs can manage the network access level of each SSID - ensuring security and protecting confidential or critical network resources, ensuring protecting confidential or critical network resources.

# Passive PoE Supported for More Flexible Deployment

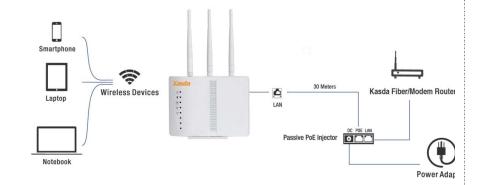

Passive PoE – The KP322 is able to be powered using an Ethernet cable up to 30 meters. Allow you to place the device more flexible and effortless.

# **Specifications**

### Hardware

Physical Interface: 1 x10/100 Mbps LAN port

Buttons: Reset, WPS

LED Indicators: Power, Internet, LAN1/2/3/4, 5G WiFi, 2.4G WiFi,

WPS **Antenna**: 3 x External 5dBi Antennas

Power: Input: 100-240V AC, 50Hz; Output: 12V/0.5A

Memory: 8MB Flash, 64MB RAM

Processor: MT7628AN+MT7610E

**Dimension:** 7.09\*5.43\*1.26 in (180\*138\*32mm)

### Wireless

Wireless Standards: IEEE 802.11ac/n/a 5GHz, IEEE 802.11b/g/n 2.4GHz

Frequency: 2.4GHz, 5GHz

Wireless Speed: Up to 300Mbps for 2.4GHz and up to 450Mbps for 5GHz,

totals up to 750Mbps

**Transmit Power**: <(20dBm)

Wireless Security: 64/128-bit WEP, WPA-PSK/WPA2-PSK/TKIP/AES

Wireless Features: Enable/Disable Wireless Radio, Multi-SSID, WDS,

Access Control List, Wireless Statistics

# **Specifications**

# Software

WAN Connection Types: Access Point/Multi-SSID

Functional Features: MTU Adjustment,

DNS Relay Agent/DDNS Support,

Network Address Translation (NAT),

NAT Application Level Gateway for

popular applications,

IGMP Snooping v1/2 and IGMP Multicast

DHCP: Server, Client, DHCP Client List, Address Reservation

### Software

Quality of Service: WMM, APSDCapble

VPN Pass-through: IPSec/PPTP/L2TP Pass-through

Dynamic DNS: DynDns, NO-IP

Management Support: Web Based GUI

FTP /HTTP /Telnet

Command Line Interface

Diagnostic Test

Firmware Upgrade-able

Supports Remote Access

Control

# Others

#### **Operating System:**

Windows 10/8/8.1/7/vista/XP, Mac OS, Android, iOS

**Envir onment:** Operating Temperature:-10°C~55°C(14~131°F)

Storage Temperature: -30°C~60°C(-22~140°F)

Operating Humidity: 5%~95% non-condensing

Storage Humidity: 5%~90% non-condensing

#### Package Content::

1 x AC750 Wireless Dual Band AP

KP322; 1 x Power Adapter;

1 x Passive PoE Injector;

1 x RJ45 Cable;

1 x Quick Setup Guide

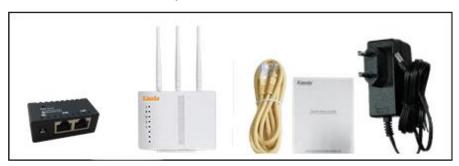

# **Application Diagram**

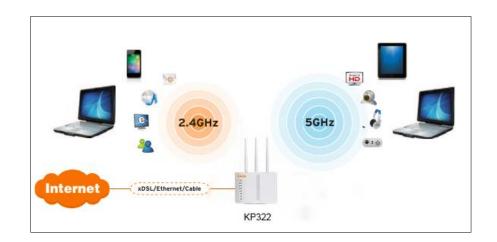

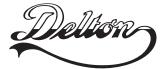

1141 Budapest, Fogarasi út 77. Tel.: \*220-7940, 220-7814, 220-7959, Tel.: \*218-5542, 215-9771, 215-7550, 220-8881, 364-3428 Fax: 220-7940 Mobil: 30 531-5454, 30 939-9989

1095 Budapest, Mester u. 34. 216-7017, 216-7018 Fax: 218-5542 Mobil: 30 940-1970, 30 959-0930

www.delton.hu

E-mail: info@delton.hu Web: www.delton.hu